# **The Riemannian Chambolle–Pock Algorithm and Optimization on Manifolds in Julia**

Ronny Bergmann

joint work with Seth Axen, Mateusz Baran, Roland Herzog, Maurício Silva Louzeiro, Daniel Tenbrinck, José Vidal-Núñez.

Technische Universität Chemnitz, Chemnitz, Germany

Oberwolfach-from-home November 18, 2020

# **Contents**

- 1. The Riemannian Chambolle-Pock Algorithm
- 2. Implementation in Manopt.jl
- 3. Numerical Example
- 4. Summary & Outlook

**1. The Riemannian Chambolle-Pock Algorithm**

#### **The Model**

We consider a minimization problem

 $arg min F(p) + G(\Lambda(p))$  $\bar{p} \in \mathcal{C}$ 

- *M, N* are (high-dimensional) Riemannian Manifolds
- $\cdot$  *F* :  $\mathcal{M} \rightarrow \overline{\mathbb{R}}$  nonsmooth, (locally, geodesically) convex
- $\cdot$  *G*:  $\mathcal{N} \rightarrow \overline{\mathbb{R}}$  nonsmooth, (locally) convex
- $\cdot$   $\Lambda$ :  $\mathcal{M} \rightarrow \mathcal{N}$  nonlinear
- *C ⊂ M* strongly geodesically convex.

 $\Theta$  In image processing:

choose a model, such that finding a minimizer yields the reconstruction

#### **The** *ℓ* 2 **-TV Model**

[Rudin, Osher, and Fatemi 1992; Lellmann, Strekalovskiy, Koetter, and Cremers 2013; Weinmann, Demaret, and Storath 2014]

For a manifold-valued image  $f \in \mathcal{M}$ ,  $\mathcal{M} = \mathcal{N}^{d_1,\ d_2}$ , we compute

$$
\underset{p \in \mathcal{M}}{\arg \min} \frac{1}{\alpha} F(p) + G(\Lambda(p)), \qquad \alpha > 0,
$$

with

- data term  $F(p) = \frac{1}{2}d^2_{\mathcal{M}}(p, f)$
- "forward differences" Λ: *M →* (*TM*) *d*1*−*1*, d*2*−*1*,* 2 ,

$$
p \mapsto \Lambda(p) = \left( (\log_{p_i} p_{i+e_1}, \ \log_{p_i} p_{i+e_2}) \right)_{i \in \{1, \dots, d_1 - 1\} \times \{1, \dots, d_2 - 1\}}
$$

• prior  $G(X) = \|X\|_{g,q,1}$  similar to a collaborative TV [Duran, Moeller, Sbert, and Cremers 2016]

# **Splitting Methods & Algorithms**

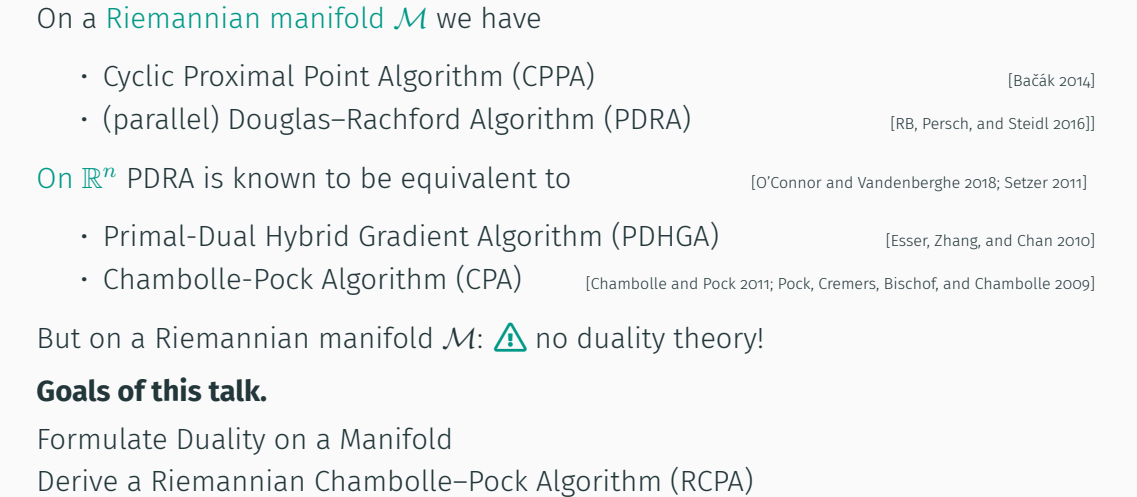

# **A** *d***-dimensional Riemannian Manifold** *M*

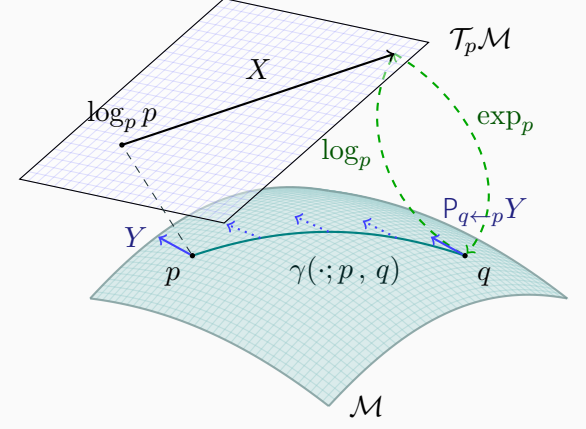

A *d*-dimensional Riemannian manifold can be informally defined as a set *M* covered with a 'suitable' collection of charts, that identify subsets of *M* with open subsets of  $\mathbb{R}^d$  and a continuously varying inner product on the tangent spaces. [Absil, Mahony, and Sepulchre 2008]

### **A** *d***-dimensional Riemannian Manifold** *M*

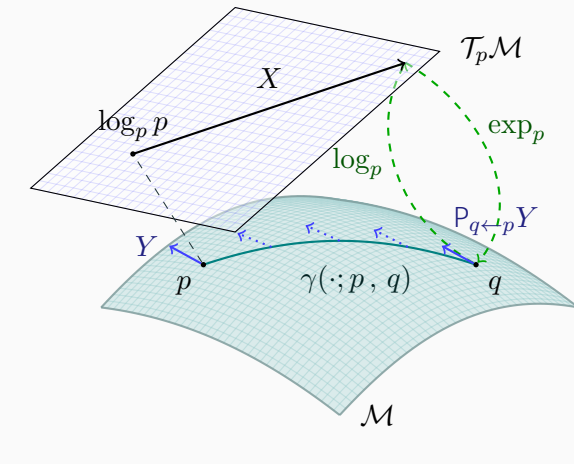

**Geodesic** *γ*(*·*; *p , q*) a shortest path between *p, q ∈ M* **Tangent space** *TpM* at *p* with inner product  $(\cdot, \cdot)_p$ **Logarithmic map**  $\log_p q = \dot{\gamma}(0; p, q)$ "speed towards *q*" **Exponential map**  $\exp_p X = \gamma_{p,X}(1)$ , where  $\gamma_{p,X}(0) = p$  and  $\dot{\gamma}_{p,X}(0) = X$ **Parallel transport** P*q←pY* from  $\mathcal{T}_p\mathcal{M}$  along  $\gamma(\cdot; p, q)$  to  $\mathcal{T}_q\mathcal{M}$ 

# **Convexity**

[Sakai 1996; Udrişte 1994]

A set *C ⊂ M* is called (strongly geodesically) convex if for all  $p, q \in \mathcal{C}$  the geodesic  $\gamma(\cdot; p, q)$  is unique and lies in  $\mathcal{C}$ .

A function  $F: \mathcal{C} \to \overline{\mathbb{R}}$  is called (geodesically) convex if for all  $p, q \in \mathcal{C}$  the composition  $F(\gamma(t; p, q)), t \in [0, 1]$ , is convex.

#### **Musical Isomorphisms**

[Lee 2003]

The dual space  $\mathcal{T}_p^*\mathcal{M}$  of a tangent space  $\mathcal{T}_p\mathcal{M}$  is called cotangent space. We denote by  $\langle \cdot \, , \cdot \rangle$  the duality pairing.

We define the musical isomorphisms

- $\cdot \;$   $\flat \colon \mathcal{T}_p \mathcal{M} \ni X \mapsto X^\flat \in \mathcal{T}_p^* \mathcal{M}$  via  $\langle X^\flat\, , Y \rangle = (X\, ,\, Y)_p$  for all  $Y \in \mathcal{T}_p \mathcal{M}$
- $\cdot \sharp \colon \mathcal{T}_p^*\mathcal{M} \ni \xi \mapsto \xi^\sharp \in \mathcal{T}_p\mathcal{M}$  via  $(\xi^\sharp\, ,\, Y)_p = \langle \xi\, , Y \rangle$  for all  $Y \in \mathcal{T}_p\mathcal{M}.$

*⇒* inner product and parallel transport on/between *T ∗ <sup>p</sup> M*

#### **The Euclidean Fenchel Conjugate**

 $\forall \lambda$  define the Fenchel conjugate  $f^* \colon \mathbb{R}^n \to \overline{\mathbb{R}}$  of  $f \colon \mathbb{R}^n \to \overline{\mathbb{R}}$  by

$$
f^*(\xi) \coloneqq \sup_{x \in \mathbb{R}^n} \langle \xi, x \rangle - f(x) = \sup_{x \in \mathbb{R}^n} \begin{pmatrix} \xi \\ -1 \end{pmatrix}^\mathrm{T} \begin{pmatrix} x \\ f(x) \end{pmatrix}
$$

- $\cdot$  interpretation: maximize the distance of  $\xi^{\mathrm{T}} x$  to  $f$
- *⇒* extremum seeking problem on the epigraph

The Fenchel biconjugate reads

$$
f^{**}(x) = (f^*)^*(x) = \sup_{\xi \in \mathbb{R}^n} \{ \langle \xi, x \rangle - f^*(\xi) \}.
$$

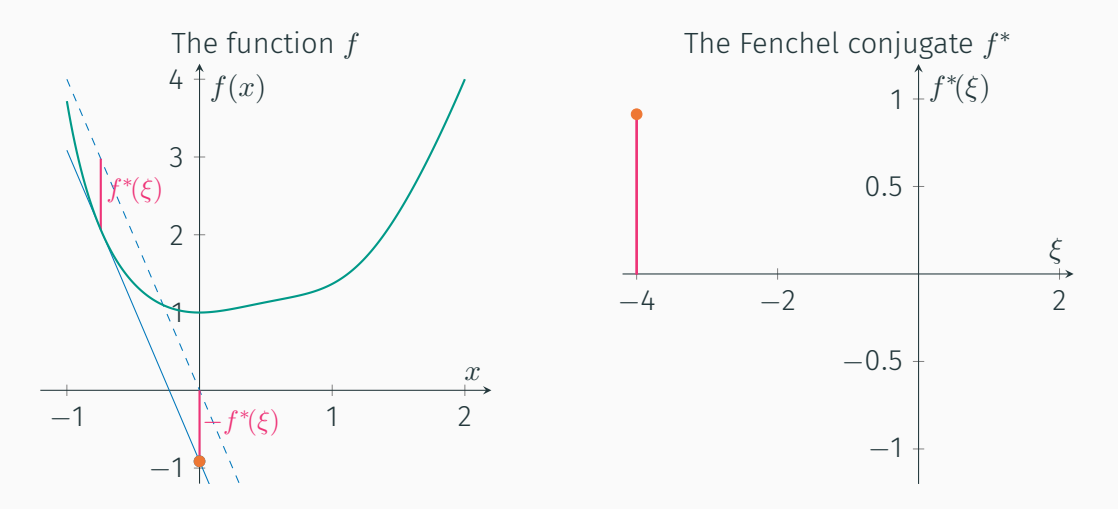

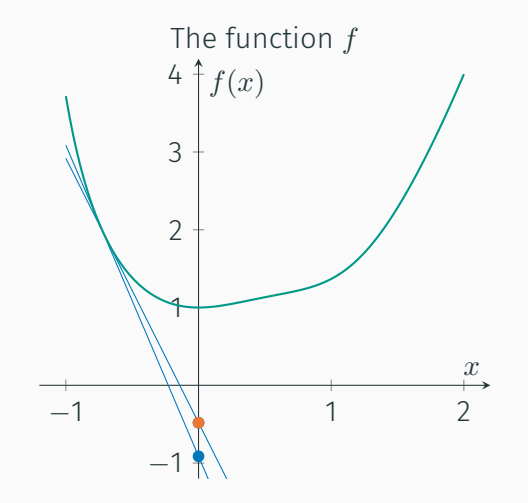

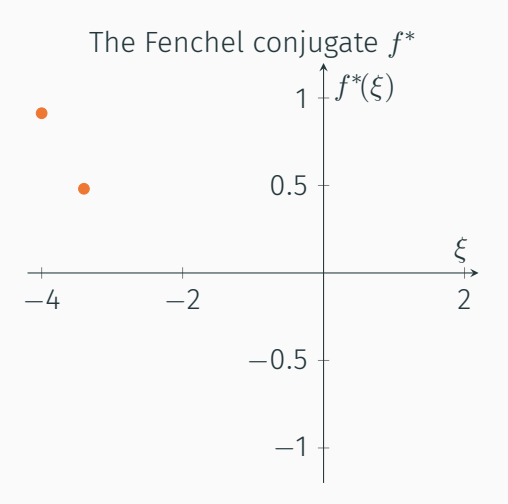

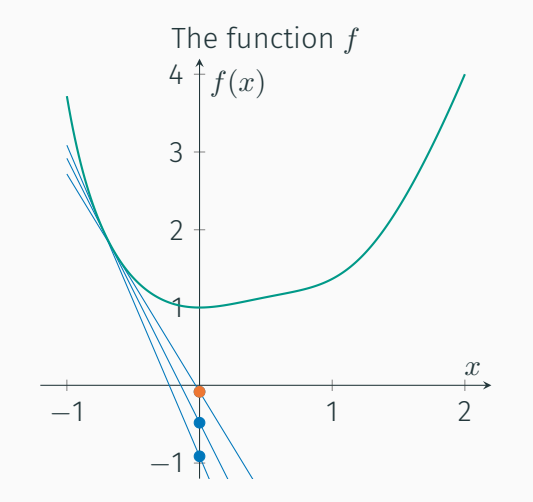

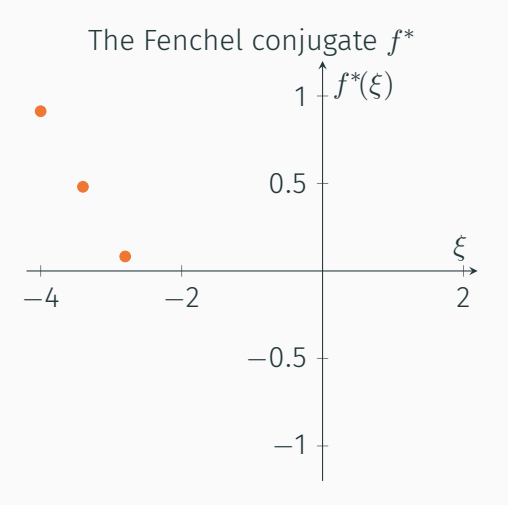

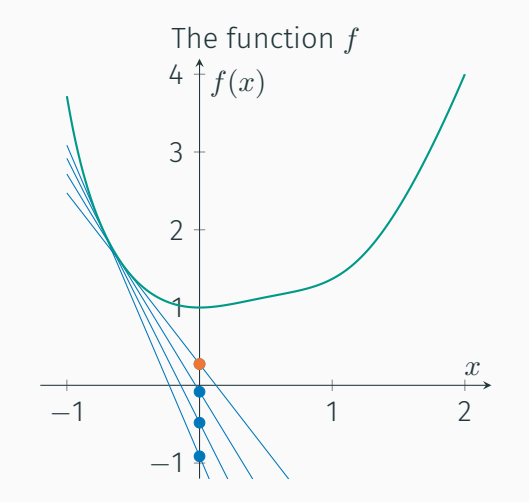

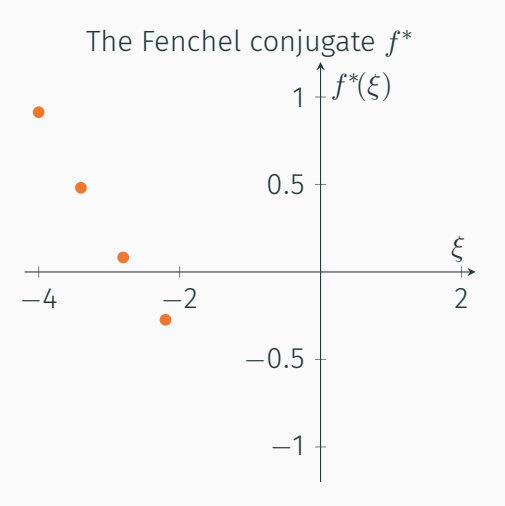

9

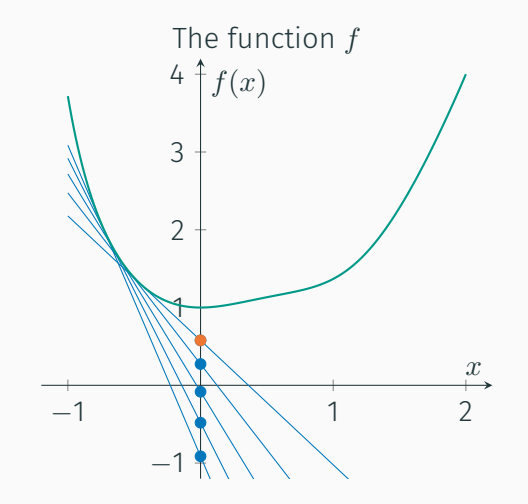

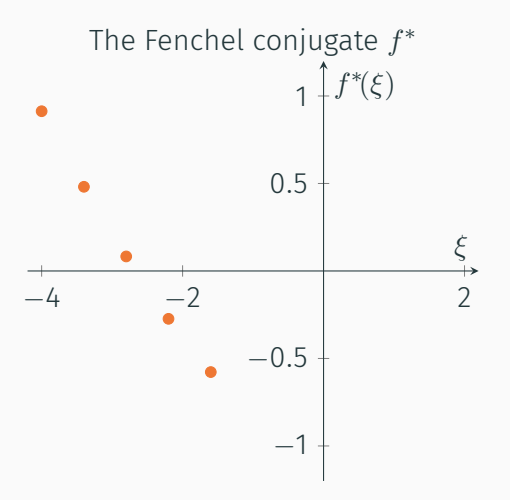

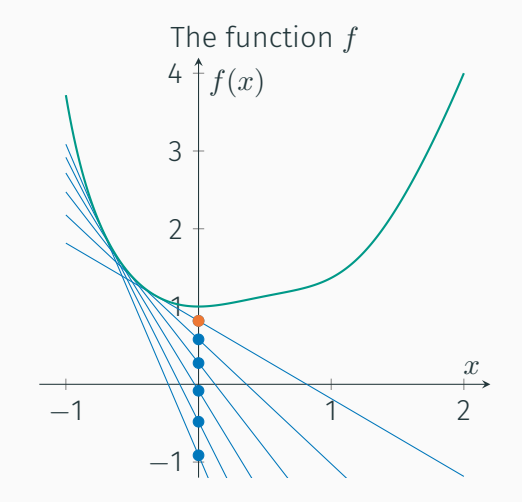

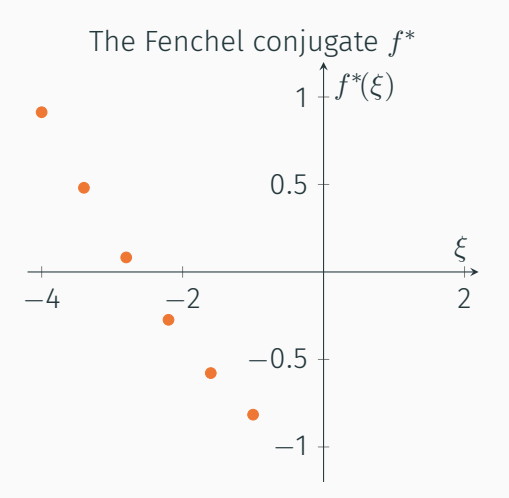

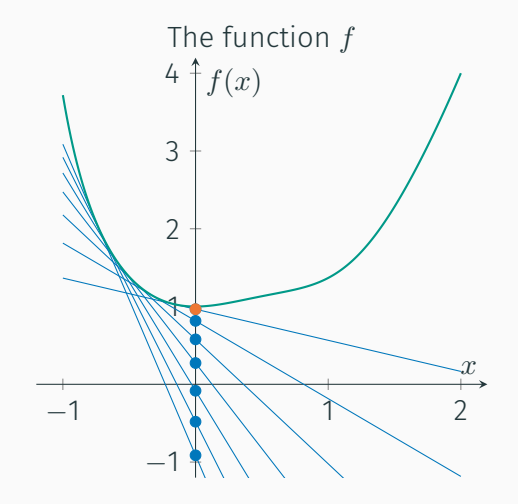

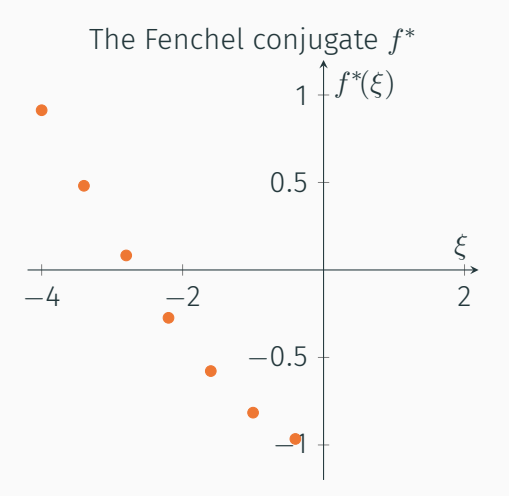

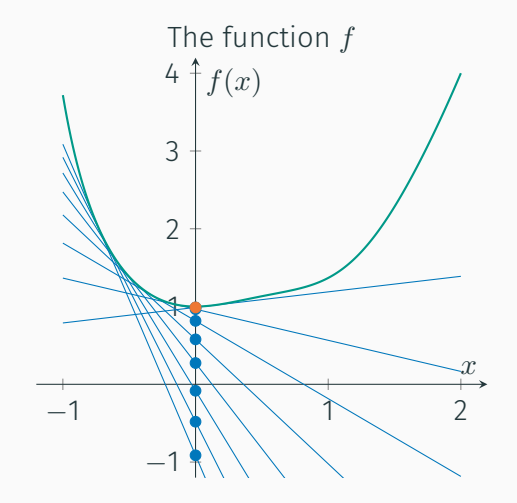

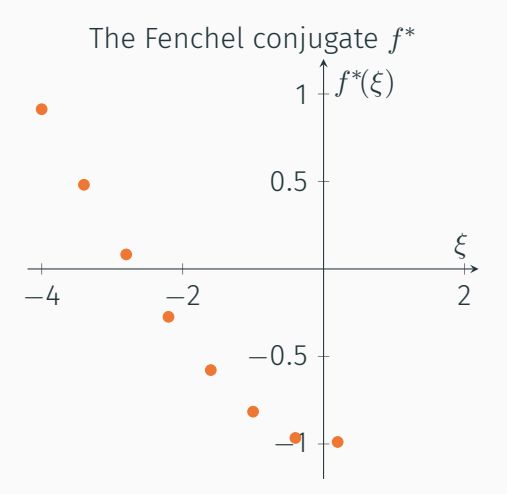

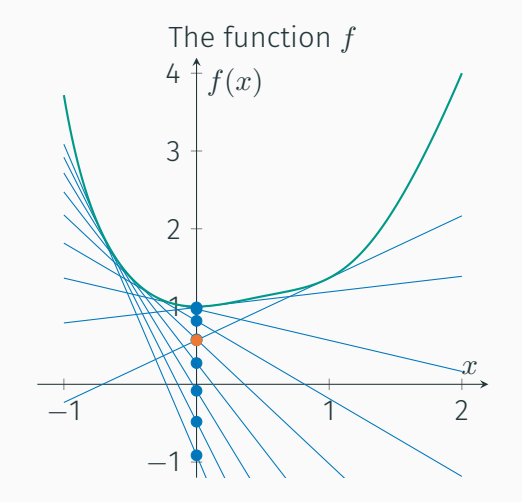

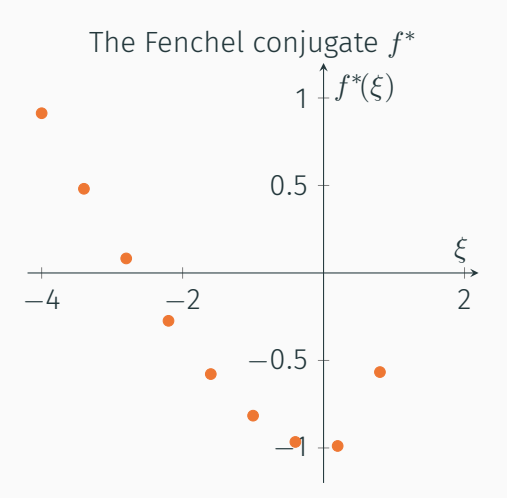

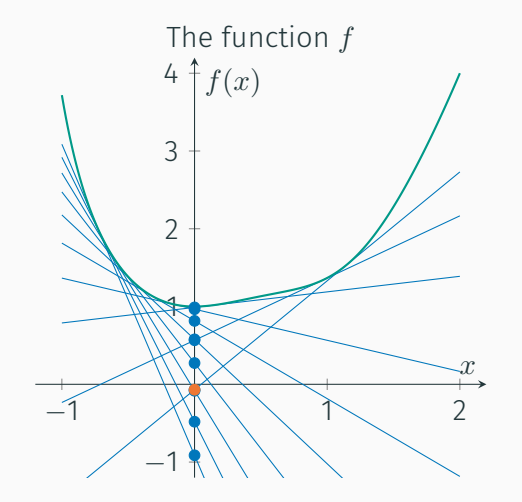

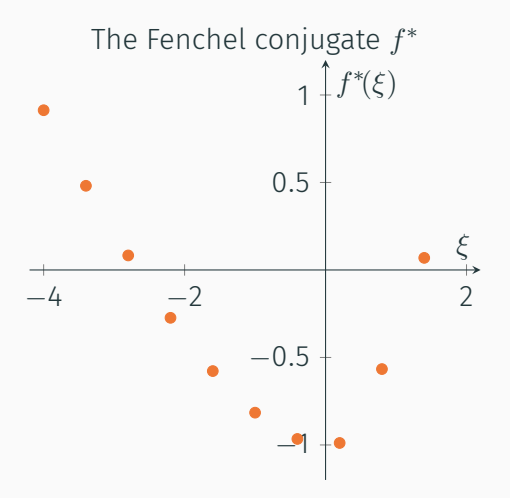

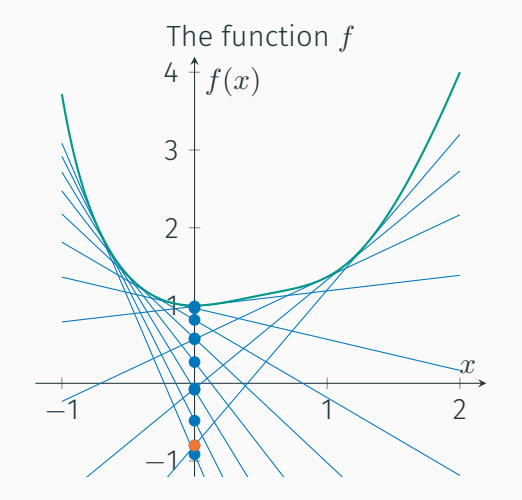

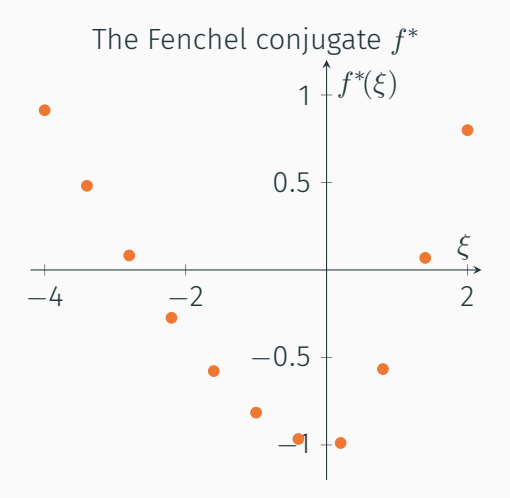

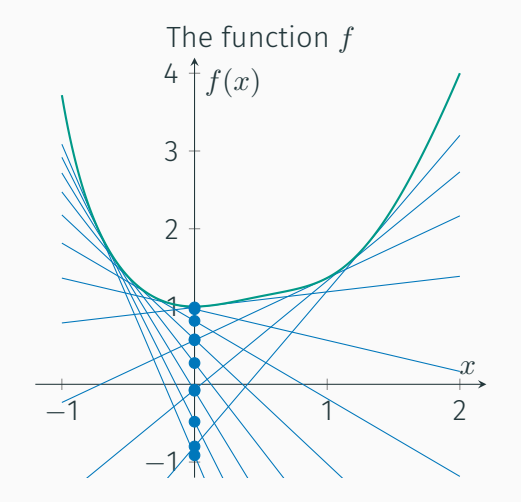

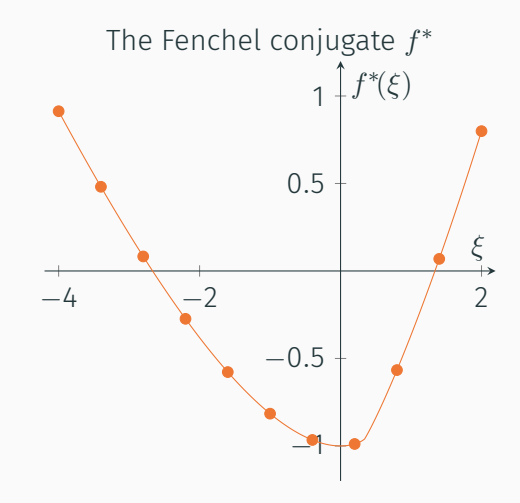

#### **Properties of the Fenchel Conjugate**

[Rockafellar 1970]

- The Fenchel conjugate *f ∗* is convex (even if *f* is not)
- $f(x) \leq g(x)$  holds for all  $x \in \mathbb{R}^n$  then  $f^*(\xi) \geq g^*(\xi)$  holds for all  $\xi \in \mathbb{R}^n$
- If  $g(x) = f(x + b)$  for some  $b \in \mathbb{R}$  holds for all  $x \in \mathbb{R}^n$

 $g^*(\xi) = f^*(\xi) - \xi^{\mathrm{T}} b$  holds for all  $\xi \in \mathbb{R}^n$ 

 $\cdot$  If  $g(x) = \lambda f(x)$ , for some  $\lambda > 0$ , holds for all  $x \in \mathbb{R}^n$ 

 $g^*(\xi) = \lambda f^*(\xi/\lambda)$  holds for all  $\xi \in \mathbb{R}^n$ 

- *f ∗∗* is the largest convex, lsc function with *f ∗∗ ≤ f*
- especially the Fenchel–Moreau theorem: *f* convex, proper, lsc  $\Rightarrow$   $f^{**} = f$ .

#### **The Riemannian** *m−***Fenchel Conjugate**

[RB, Herzog, Silva Louzeiro, Tenbrinck, and Vidal-Núñez 2020] alternative approach: [Ahmadi Kakavandi and Amini 2010]

**Idea:** Introduce a point on *M* to "act as" 0.

Let  $m \in \mathcal{C} \subset \mathcal{M}$  be given and  $F: \mathcal{C} \to \overline{\mathbb{R}}$ . The  $m$ -Fenchel conjugate  $F_m^*\colon \mathcal{T}_m^*\mathcal{M}\to \overline{\mathbb{R}}$  is defined by

$$
F_m^*(\xi_m) \coloneqq \sup_{X \in \mathcal{L}_{\mathcal{C},m}} \{ \langle \xi_m, X \rangle - F(\exp_m X) \},
$$

where  $\mathcal{L}_{\mathcal{C},m} := \{ X \in \mathcal{T}_m \mathcal{M} \mid q = \exp_m X \in \mathcal{C} \text{ and } ||X||_p = d(q,p) \}.$ 

Let  $m' \in \mathcal{C}$ .

The  $mm'$ -Fenchel-biconjugate  $F_{mm'}^{**} \colon \mathcal{C} \to \overline{\mathbb{R}}$  is given by

$$
F^{**}_{mm'}(p)=\sup_{\xi_{m'}\in\mathcal{T}^*_{m'}\mathcal{M}}\left\{\langle\xi_{m'}\,,\log_{m'}p\rangle-F^{*}_m(\mathsf{P}_{m\leftarrow m'}\xi_{m'})\right\}.
$$

#### **Properties of the** *m***-Fenchel Conjugate**

- $\cdot$  *F*<sup>\*</sup><sub>*m*</sub> is convex on  $\mathcal{T}_{m}^{*}\mathcal{M}$
- $\cdot$  If  $F(p) \leq G(p)$  holds for all  $p \in \mathcal{C}$

 $F_m^*(\xi_m) \geq G_m^*(\xi_m)$  holds for all  $\xi_m \in \mathcal{T}_m^*\mathcal{M}$ 

• If  $G(p) = F(p) + a$  for some  $a \in \mathbb{R}$  holds for all  $p \in \mathcal{C}$ 

 $\lim_{m \to \infty} G_m^*(\xi_m) = F_m^*(\xi_m) - a$  holds for all  $\xi_m \in \mathcal{T}_m^*\mathcal{M}$ 

 $\cdot$  If  $G(p) = \lambda F(p)$ , for some  $\lambda > 0$ , holds for all  $p \in \mathcal{C}$ 

 $\lim_{m \to \infty} G_m^*(\xi_m) = \lambda F_m^*(\xi_m/\lambda)$  holds for all  $\xi_m \in \mathcal{T}_m^*\mathcal{M}$ 

- $•$  It holds  $F_{mm}^{**}$  ≤  $F$  on  $\mathcal{C}$
- especially the Fenchel-Moreau theorem:

If  $F \circ \exp_m$  convex (on  $\mathcal{T}_m \mathcal{M}$ ), proper, lsc, then  $F_{mm}^{**} = F$  on  $\mathcal{C}$ .

## **Saddle Point Formulation**

Let *F* be geodesically convex,  $G \circ \exp_n$  be convex (on  $\mathcal{T}_n\mathcal{N}$ ).

From

$$
\min_{p \in \mathcal{C}} F(p) + G(\Lambda(p))
$$

we derive the saddle point formulation for the *n*-Fenchel conjugate of *G* as

$$
\min_{p \in \mathcal{C}} \max_{\xi_n \in \mathcal{T}_n^* \mathcal{N}} \langle \xi_n, \log_n \Lambda(p) \rangle + F(p) - G_n^*(\xi_n).
$$

For Optimality Conditions and the Dual Prolem: What's Λ *∗* ?

Approach. Linearization: **Approach.** Linearization:

 $\Lambda(p) \approx \exp_{\Lambda(m)} D\Lambda(m) [\log_m p]$ 

[RB, Herzog, Silva Louzeiro, Tenbrinck, and Vidal-Núñez 2020] **Input:**  $p^{(0)} \in \mathbb{R}^d$  ,  $\zeta^{(0)} \in \mathbb{R}^d$  , and parameters  $\sigma, \tau, \theta > 0$ 1: *k ←* 0  $_2: \bar{p}^{(0)} \leftarrow p^{(0)}$ 3: **while** not converged **do** 4:  $\xi^{(k+1)}$  ← prox<sub>τ*G*<sup>\*</sup></sub> ( $\xi^{(k)}$  + τ(  $\Lambda(\bar{p}^{(k)})$ )) 5:  $p^{(k+1)} \leftarrow \text{prox}_{\sigma F}\left(p^{(k)} \qquad \left(-\sigma \Lambda^{*} \xi^{(k+1)}\right)^{\sharp}\right)$ 6:  $\bar{p}^{(k+1)} \leftarrow p^{(k+1)} + \theta(p^{(k+1)} - p^{(k)})$ 7:  $k \leftarrow k+1$ 8: **end while Output:**  $p^{(k)}$ 

[RB, Herzog, Silva Louzeiro, Tenbrinck, and Vidal-Núñez 2020] **Input:**  $m, p^{(0)} \in \mathcal{C} \subset \mathcal{M}, n = \Lambda(m), \xi^{(0)} \in \mathbb{R}^d \quad$  , and parameters  $\sigma, \tau, \theta > 0$ 1:  $k \leftarrow 0$ 2:  $\bar{p}^{(0)} \leftarrow p^{(0)}$ 3: **while** not converged **do** 4:  $\xi^{(k+1)}$  ← prox<sub>τ*G*<sup>\*</sup></sub> ( $\xi^{(k)}$  + τ(  $\Lambda(\bar{p}^{(k)})$ )) 5:  $p^{(k+1)} \leftarrow \text{prox}_{\sigma F} \left( p^{(k)} \left( -\sigma \Lambda^{*} \xi^{(k+1)} \right)^\sharp \right)$ 6:  $\bar{p}^{(k+1)} \leftarrow p^{(k+1)} + \theta(p^{(k+1)} - p^{(k)})$ 7:  $k \leftarrow k+1$ 8: **end while Output:**  $p^{(k)}$ 

[RB, Herzog, Silva Louzeiro, Tenbrinck, and Vidal-Núñez 2020] **Input:**  $m, p^{(0)} \in \mathcal{C} \subset \mathcal{M}, n = \Lambda(m), \xi_n^{(0)} \in \mathcal{T}_n^*\mathcal{N}$ , and parameters  $\sigma, \tau, \theta > 0$ 1:  $k \leftarrow 0$ 2:  $\bar{p}^{(0)} \leftarrow p^{(0)}$ 3: **while** not converged **do** 4: *ξ* (*k*+1) *<sup>n</sup> ←* prox*τG<sup>∗</sup> n ξ* (*k*) *<sup>n</sup>* + *τ* Λ(*p*¯ (*k*) ) 5:  $p^{(k+1)} \leftarrow \text{prox}_{\sigma F} \left( p^{(k)} \right) \left( -\sigma \Lambda^{* \xi_{n}^{(k+1)}} \right)^\sharp$ 6:  $\bar{p}^{(k+1)} \leftarrow p^{(k+1)} + \theta(p^{(k+1)} - p^{(k)})$ 7:  $k \leftarrow k+1$ 8: **end while Output:**  $p^{(k)}$ 

[RB, Herzog, Silva Louzeiro, Tenbrinck, and Vidal-Núñez 2020] **Input:**  $m, p^{(0)} \in \mathcal{C} \subset \mathcal{M}, n = \Lambda(m), \xi_n^{(0)} \in \mathcal{T}_n^*\mathcal{N}$ , and parameters  $\sigma, \tau, \theta > 0$ 1:  $k \leftarrow 0$ 2:  $\bar{p}^{(0)} \leftarrow p^{(0)}$ 3: **while** not converged **do**  $\mathcal{L}$  *i*  $\left( \xi_n^{(k+1)} \leftarrow \text{prox}_{\tau G_n^*} \left( \xi_n^{(k)} + \tau \left( \log_n \Lambda(\bar{p}^{(k)}) \right)^\flat \right) \right)$ 5:  $p^{(k+1)} \leftarrow \text{prox}_{\sigma F} \left( p^{(k)} \right) \left( -\sigma \Lambda^{* \xi_{n}^{(k+1)}} \right)^\sharp$ 6:  $\bar{p}^{(k+1)} \leftarrow p^{(k+1)} + \theta(p^{(k+1)} - p^{(k)})$ 7:  $k \leftarrow k+1$ 8: **end while Output:**  $p^{(k)}$ 

[RB, Herzog, Silva Louzeiro, Tenbrinck, and Vidal-Núñez 2020] **Input:**  $m, p^{(0)} \in \mathcal{C} \subset \mathcal{M}, n = \Lambda(m), \xi_n^{(0)} \in \mathcal{T}_n^*\mathcal{N}$ , and parameters  $\sigma, \tau, \theta > 0$ 1:  $k \leftarrow 0$ 2:  $\bar{p}^{(0)} \leftarrow p^{(0)}$ 3: **while** not converged **do**  $\mathcal{L}$  *i*  $\left( \xi_n^{(k+1)} \leftarrow \text{prox}_{\tau G_n^*} \left( \xi_n^{(k)} + \tau \left( \log_n \Lambda(\bar{p}^{(k)}) \right)^\flat \right) \right)$ 5:  $p^{(k+1)} \leftarrow \text{prox}_{\sigma F} \left( p^{(k)} \right)$   $(-\sigma D\Lambda(m)^* [\xi_n^{(k+1)}])^{\sharp}$  ) 6:  $\bar{p}^{(k+1)} \leftarrow p^{(k+1)} + \theta(p^{(k+1)} - p^{(k)})$ 7:  $k \leftarrow k+1$ 8: **end while Output:**  $p^{(k)}$ 

[RB, Herzog, Silva Louzeiro, Tenbrinck, and Vidal-Núñez 2020] **Input:**  $m, p^{(0)} \in \mathcal{C} \subset \mathcal{M}, n = \Lambda(m), \xi_n^{(0)} \in \mathcal{T}_n^*\mathcal{N}$ , and parameters  $\sigma, \tau, \theta > 0$ 1:  $k \leftarrow 0$ 2:  $\bar{p}^{(0)} \leftarrow p^{(0)}$ 3: **while** not converged **do**  $\mathcal{L}$  *i*  $\left( \xi_n^{(k+1)} \leftarrow \text{prox}_{\tau G_n^*} \left( \xi_n^{(k)} + \tau \left( \log_n \Lambda(\bar{p}^{(k)}) \right)^\flat \right) \right)$ 5:  $p^{(k+1)} \leftarrow \text{prox}_{\sigma F} \left( p^{(k)} \qquad \qquad \left( -\sigma D \Lambda(m)^* [\xi_n^{(k+1)}] \right)^\sharp \right)$ 6:  $\bar{p}^{(k+1)} \leftarrow p^{(k+1)} + \theta(p^{(k+1)} - p^{(k)})$ 7:  $k \leftarrow k+1$ 8: **end while Output:**  $p^{(k)}$ 

[RB, Herzog, Silva Louzeiro, Tenbrinck, and Vidal-Núñez 2020] **Input:**  $m, p^{(0)} \in \mathcal{C} \subset \mathcal{M}, n = \Lambda(m), \xi_n^{(0)} \in \mathcal{T}_n^*\mathcal{N}$ , and parameters  $\sigma, \tau, \theta > 0$ 1:  $k \leftarrow 0$ 2:  $\bar{p}^{(0)} \leftarrow p^{(0)}$ 3: **while** not converged **do**  $\mathcal{L}$  *i*  $\left( \xi_n^{(k+1)} \leftarrow \text{prox}_{\tau G_n^*} \left( \xi_n^{(k)} + \tau \left( \log_n \Lambda(\bar{p}^{(k)}) \right)^\flat \right) \right)$ 5:  $p^{(k+1)} \leftarrow \text{prox}_{\sigma F} \left( p^{(k)} + P_{p^{(k)} \leftarrow m} \left( -\sigma D \Lambda(m)^* [\xi_n^{(k+1)}] \right)^\sharp \right)$ 6:  $\bar{p}^{(k+1)} \leftarrow p^{(k+1)} + \theta(p^{(k+1)} - p^{(k)})$ 7:  $k \leftarrow k+1$ 8: **end while Output:**  $p^{(k)}$ 

[RB, Herzog, Silva Louzeiro, Tenbrinck, and Vidal-Núñez 2020] **Input:**  $m, p^{(0)} \in \mathcal{C} \subset \mathcal{M}, n = \Lambda(m), \xi_n^{(0)} \in \mathcal{T}_n^*\mathcal{N}$ , and parameters  $\sigma, \tau, \theta > 0$ 1:  $k \leftarrow 0$ 2:  $\bar{p}^{(0)} \leftarrow p^{(0)}$ 3: **while** not converged **do**  $\mathcal{L}$  *i*  $\left( \xi_n^{(k+1)} \leftarrow \text{prox}_{\tau G_n^*} \left( \xi_n^{(k)} + \tau \left( \log_n \Lambda(\bar{p}^{(k)}) \right)^\flat \right) \right)$ 5:  $p^{(k+1)} \leftarrow \text{prox}_{\sigma F}\left(\text{exp}_{p^{(k)}}\left(P_{p^{(k)} \leftarrow m}\left(-\sigma D\Lambda(m)^{*}[\xi_n^{(k+1)}]\right)\right)\right)$ 6:  $\bar{p}^{(k+1)} \leftarrow p^{(k+1)} + \theta(p^{(k+1)} - p^{(k)})$ 7:  $k \leftarrow k+1$ 8: **end while Output:**  $p^{(k)}$ 

[RB, Herzog, Silva Louzeiro, Tenbrinck, and Vidal-Núñez 2020] **Input:**  $m, p^{(0)} \in \mathcal{C} \subset \mathcal{M}, n = \Lambda(m), \xi_n^{(0)} \in \mathcal{T}_n^*\mathcal{N}$ , and parameters  $\sigma, \tau, \theta > 0$ 1:  $k \leftarrow 0$ 2:  $\bar{p}^{(0)} \leftarrow p^{(0)}$ 3: **while** not converged **do**  $\mathcal{L}$  *i*  $\left( \xi_n^{(k+1)} \leftarrow \text{prox}_{\tau G_n^*} \left( \xi_n^{(k)} + \tau \left( \log_n \Lambda(\bar{p}^{(k)}) \right)^\flat \right) \right)$ 5:  $p^{(k+1)} \leftarrow \text{prox}_{\sigma F}\left(\text{exp}_{p^{(k)}}\left(P_{p^{(k)} \leftarrow m}\left(-\sigma D\Lambda(m)^{*}[\xi_n^{(k+1)}]\right)\right)\right)$ 6:  $\bar{p}^{(k+1)} \leftarrow p^{(k+1)} - \theta(p^{(k)} - p^{(k+1)})$ 7:  $k \leftarrow k+1$ 8: **end while Output:**  $p^{(k)}$ 

[RB, Herzog, Silva Louzeiro, Tenbrinck, and Vidal-Núñez 2020] **Input:**  $m, p^{(0)} \in \mathcal{C} \subset \mathcal{M}, n = \Lambda(m), \xi_n^{(0)} \in \mathcal{T}_n^*\mathcal{N}$ , and parameters  $\sigma, \tau, \theta > 0$ 1:  $k \leftarrow 0$ 2:  $\bar{p}^{(0)} \leftarrow p^{(0)}$ 3: **while** not converged **do**  $\mathcal{L}$  *i*  $\left( \xi_n^{(k+1)} \leftarrow \text{prox}_{\tau G_n^*} \left( \xi_n^{(k)} + \tau \left( \log_n \Lambda(\bar{p}^{(k)}) \right)^\flat \right) \right)$ 5:  $p^{(k+1)} \leftarrow \text{prox}_{\sigma F}\left(\text{exp}_{p^{(k)}}\left(P_{p^{(k)} \leftarrow m}\left(-\sigma D\Lambda(m)^{*}[\xi_n^{(k+1)}]\right)\right)\right)$ 6:  $\bar{p}^{(k+1)} \leftarrow \exp_{p^{(k+1)}}\left(-\theta \log_{p^{(k+1)}} p^{(k)}\right)$ 7:  $k \leftarrow k+1$ 8: **end while Output:**  $p^{(k)}$ 

#### **Generalizations & Variants of the RCPA**

#### Classically

[Chambolle and Pock 2011]

- $\cdot$  change  $\sigma = \sigma_k$ ,  $\tau = \tau_k$ ,  $\theta = \theta_k$  during the iterations
- introduce an acceleration *γ*
- relax dual  $\bar{\xi}$  instead of primal  $\bar{p}$  (switches lines 4 and 5)

#### Furthermore we

[RB, Herzog, Silva Louzeiro, Tenbrinck, and Vidal-Núñez 2020]

 $\cdot$  introduce the lRCPA: linearize  $\Lambda$ , too, i.e.

 $\log_n \Lambda(\bar{p}^{(k)}) \rightarrow \text{P}_{n \leftarrow \Lambda(m)} D\Lambda(m) [\log_m \bar{p}^{(k)}]$ 

• choose  $n \neq \Lambda(m)$  introduces a parallel transport

$$
D\Lambda(m)^*[\xi_n^{(k+1)}] \rightarrow D\Lambda(m)^*[\mathsf{P}_{\Lambda(m)\leftarrow n}\xi_n^{(k+1)}]
$$

 $\cdot$  change  $m=m^{(k)},\,n=n^{(k)}$  during the iterations

# **Convergence of lRPCA**

Theorem.<br>
ERB, Herzog, Silva Louzeiro, Tenbrinck, and Vidal-Núñez 2020]

Let *M*, *N* be Hadamard, *F* be geodesically convex, and  $G_n = G \circ \exp_n$  be convex. Assume that the linearized problem

$$
\min_{p \in \mathcal{M}} \max_{\xi_n \in \mathcal{T}_n^* \mathcal{N}} \langle (D\Lambda(m))^*[\xi_n], \log_m p \rangle + F(p) - G_n^*(\xi_n).
$$

has a saddle point  $(\widehat{p}, \widehat{\xi}_n)$ . Choose *σ, τ* such that

$$
\sigma \tau < \|D\Lambda(m)\|^2
$$

and additionally a technical assumption holds. Then

- 1. the sequence  $(p^{(k)},\xi_n^{(k)})$  remains bounded,
- 2. there exists a saddle-point  $(p',\xi'_n)$  such that  $p^{(k)} \to p'$  and  $\xi_n^{(k)} \to \xi'_n.$

**2. Implementation in Manopt.jl**

#### **Implementing a Riemannian manifold MyManifold <: Manifold**{F}

ManifoldsBase.jl introduces a manifold type with its field  $\mathbb{F} \in \{ \mathbb{R}, \mathbb{C}, \mathbb{H} \}$  as parameter to provide an interface for implementing functions like

- inner(M, p, X, Y) for angles between tangent vectors,
- $\cdot$  exp(M, p, X) and log(M, p, q).
- $\cdot$  more general: retract(M, p, X, m), where m is a retraction method
- $\cdot$  moving tangents: vector transport to(M, p, X, q, t). where t is a transport method (e.g. ParallelTransport())

for your manifold, which is a subtype of Manifold.

- $\odot$  mutating version exp!(M, q, p, X) works in place in q
- $\odot$  basis for generic algorithms working on any Manifold: norm(M,p,X), geodesic(M, p, X) and shortest\_geodesic(M, p, q) are available with the above implemented. The above implemented.

#### **Manifolds.jl – A Library of Manifolds**

Manifolds.jl is a library of manifolds with a set tools to implement new ones. Core feature: decorators for manifolds

- M = SymmetricPositiveDefinite(n) behaves as
- MetricManifold(M, LinearAffineMetric())
- MetricManifold(M, LogEuclidean()) behaves as M, despite for exp, log, dist, inner.
- ɳ semitransparent decorator pattern Similarly: (Abstract)EmbeddedManifold & GroupManifold(M, GroupAction)

#### **Manifolds.jl – A Library of Manifolds**

Manifolds.jl is a library of manifolds with a set tools to implement new ones. Core feature: decorators for manifolds We cover for example

- M = SymmetricPositiveDefinite(n) behaves as
- MetricManifold(M, LinearAffineMetric())
- MetricManifold(M, LogEuclidean()) behaves as M, despite for exp, log, dist, inner.
- ɳ semitransparent decorator pattern Similarly: (Abstract)EmbeddedManifold & GroupManifold(M, GroupAction)

- Euclidean
- Elliptope & Spectrahedron
- Fixed-rank Matrices
- (Generalized) Stiefel
- (Generalized) Grassmann
- Hyperbolic space
- Lorentz space
- Probability simplex
- Rotation
- Skew- & symmetric matrices
- (Array)Sphere & Circle
- Symm. Pos. Def.
- Torus

• ...

#### **Manifolds.jl – A Library of Manifolds**

Manifolds.jl is a library of manifolds with a set tools to implement new ones. Core feature: decorators for manifolds

- M = SymmetricPositiveDefinite(n) behaves as
- MetricManifold(M, LinearAffineMetric())
- MetricManifold(M, LogEuclidean()) behaves as M, despite for exp, log, dist, inner.
- ɳ semitransparent decorator pattern Similarly: (Abstract)EmbeddedManifold & GroupManifold(M, GroupAction)

And the following constructors

•

•

PowerManifold(M,n1,n2, ...) or short  $M^(n1,n2,\dots)$ 

ProductManifold(M.N. ...) or short  $M \times N \times$ ...

- TangentBundle(M)
- (Co)TangentSpaceAt(M,p)

### **Manopt.jl – A framework for Optimization on Manifolds**

Manopt.jl provides a unified framework for optimization on manifolds as well as a unified set of algorithms based on ManifoldsBase.jl, and hence for all manifolds from Manifolds.jl.

An algorithm usually has a high level interface, like

gradient\_descent(M, F, *∇*F, x0)

with usually a lot more keyword options.

**Example.** Use a certain retraction in gradient descent.

```
xOpt = gradient_descent(M, F, ∇F, x0;
   retraction_method = PolarRetraction(),
)
```
The Manopt family:  $\Box$  manoptjl.org

Manopt in Matlab [N. Boumal et. al.] manopt.org pymanopt.org

pymanopt in Python [J. Townsend, N. Koep, S. Weichwald]

#### **The Solver Framework**

Internally an algorithm is based on a Problem p and Options o. The problem usually stores the manifold in p.M.

#### **Example.**

- GradientProblem p is a problem having a p.cost and a p.gradient
- GradientDescentOptions store a current iterate, current gradient, a retraction method to use,

and the implementation requires

- intialize\_solver!(p,o) to initialize values within o
- $\cdot$  step solver!(p,o,i) to implement the ith step
- get solver result(o) which returns the resulting minimizer.

#### **Stopping Criteria – The stopping\_criterion= keyword**

A StoppingCriterion is a functor: a struct that is also a function (problem, options, iteration) -> Boolean, for example

- stopAfterIteration(n), stopAfter(time)
- stopWhenChangeLess(eps)
- or more specific stopWhenTrustRegionIsExceeded
- and for multiple criteria: stopWhenAny, stopWhenAll

**Example.** Stop when *k∇F*(*x* (*k*)*k* is less then 10*−*<sup>6</sup>

```
m = gradient_descent(M, F, ∇F, x0;
    stopping criterion = stopWhenGradientNormLess(1e-6),
)
```
Similarly: Linesearches, e.g. as stepsize = ArmijoLinesearch().

#### **Debug & Record**

Both DebugOptions( $o, A$ ), RecordOptions( $o, A$ ) act as if they where just the Options o (decorator pattern), but execute additional print/store after every step.

#### **Examples.**

```
o = gradient_descent(M, F, ∇F, x0;
    debug = [:Iteration, " | ", :x, " | ", :Change, " | ", :Cost, "\n",50, :Stop],
    record = [:Iteration, :Change, :Cost, :∇],
)
```
- use keywords for :Iteration display and the :Stoping reason
- use keywords (:Cost) or fields (:x) of Options o
- debug= can be interleaved with strings and a number
- Similarly: Record certain values (or fields of the Options)

#### **Available Solvers**

- Conjugate Gradient Descent
- Cyclic Proximal Point
- Douglas-Rachford
- Gradient Descent
- Nelder Mead
- Particle Swarm
- Subgradient Method
- Riemannian Trust Regions

 $\odot$  high level interface, a default stopping criterion, debug, record, ...

**3. Numerical Example**

#### **An lRCPA example**

Let e.g. F be the cost, and with S=SymmetricPositiveDefinite(3) we set M=S^(32,32) and N=TangentBundle(M^(32,32,2)).

Then, having defined the remaining differentials, proximal maps and parameters we call

```
o = ChambollePock(M, N, F, x0, ξ0, m, n, prox_F, prox_G_dual, DΛ, AdjDΛ;
    primal stepsize = \sigma, dual stepsize = \tau, relaxation = \theta, acceleration = \gamma,
    relax = :dual.debug = [:Iteration, " | ", :Cost, "\n", 10 , :Stop],record = [:Iteration, :Cost ],
    stoppingCriterion = sC,
    variant = :linearized,
)
x = get solver result(o)
```
### **Numerical Example for a** *P*(3)**-valued Image**

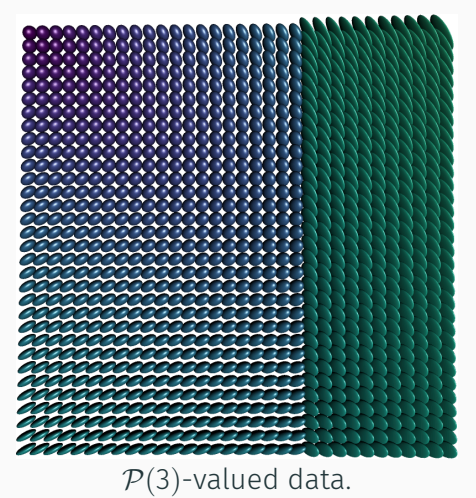

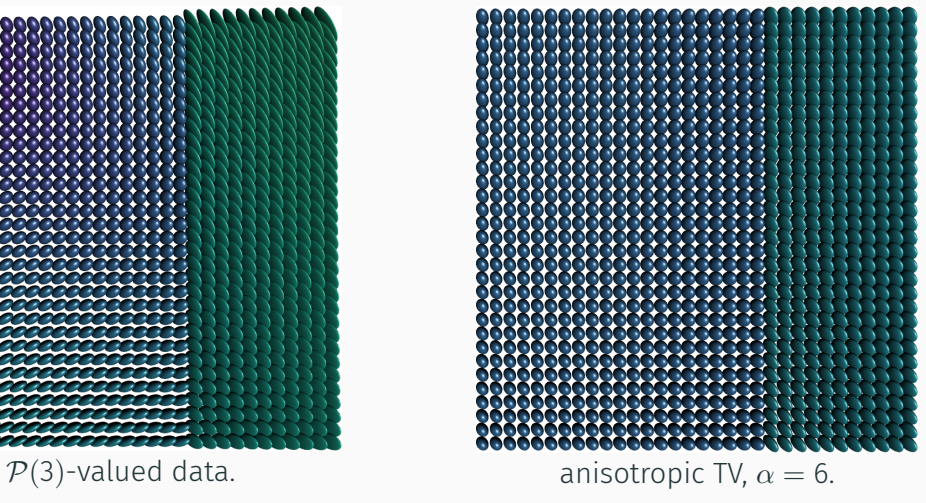

- in each pixel we have a symmetric positive definite matrix
- Applications: denoising/inpainting e.g. of DT-MRI data  $_{25}$

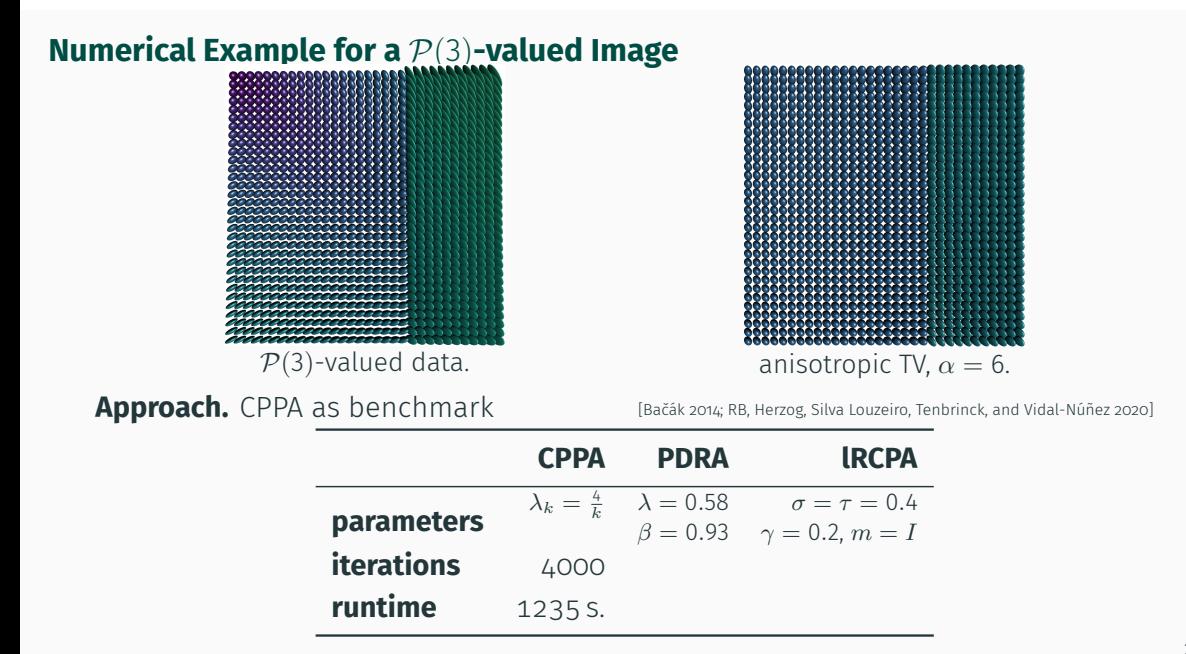

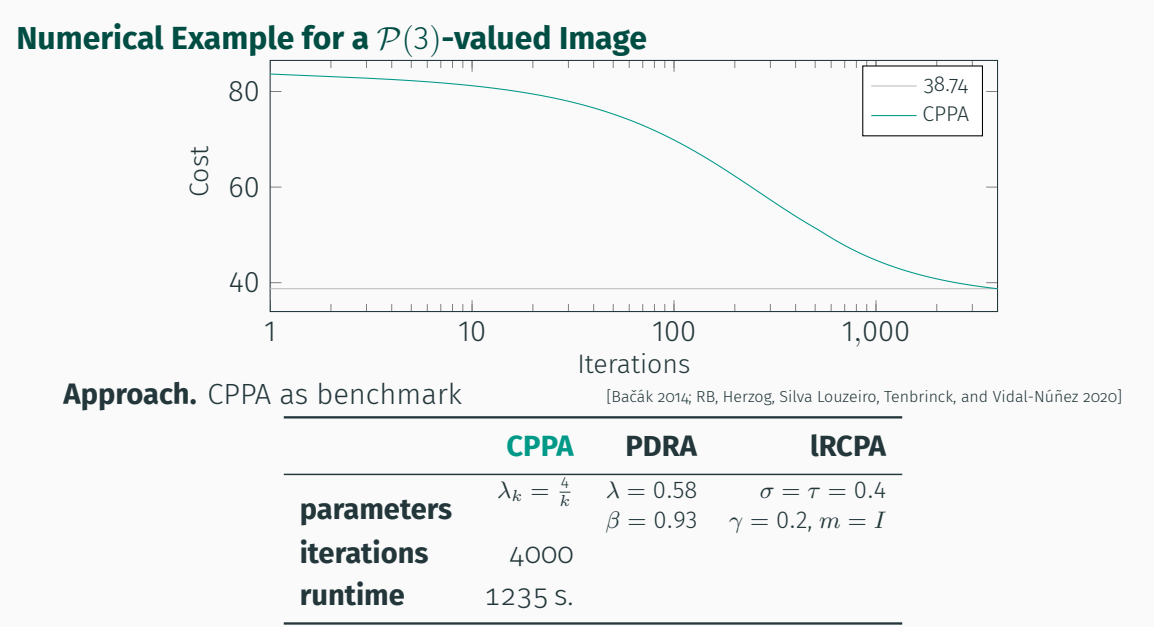

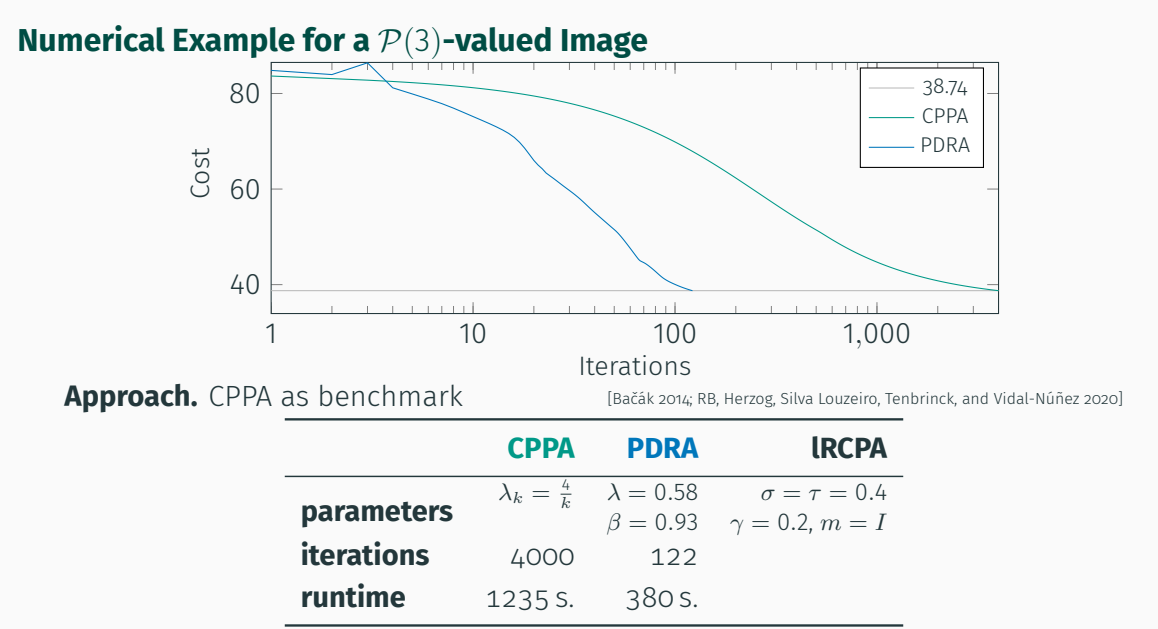

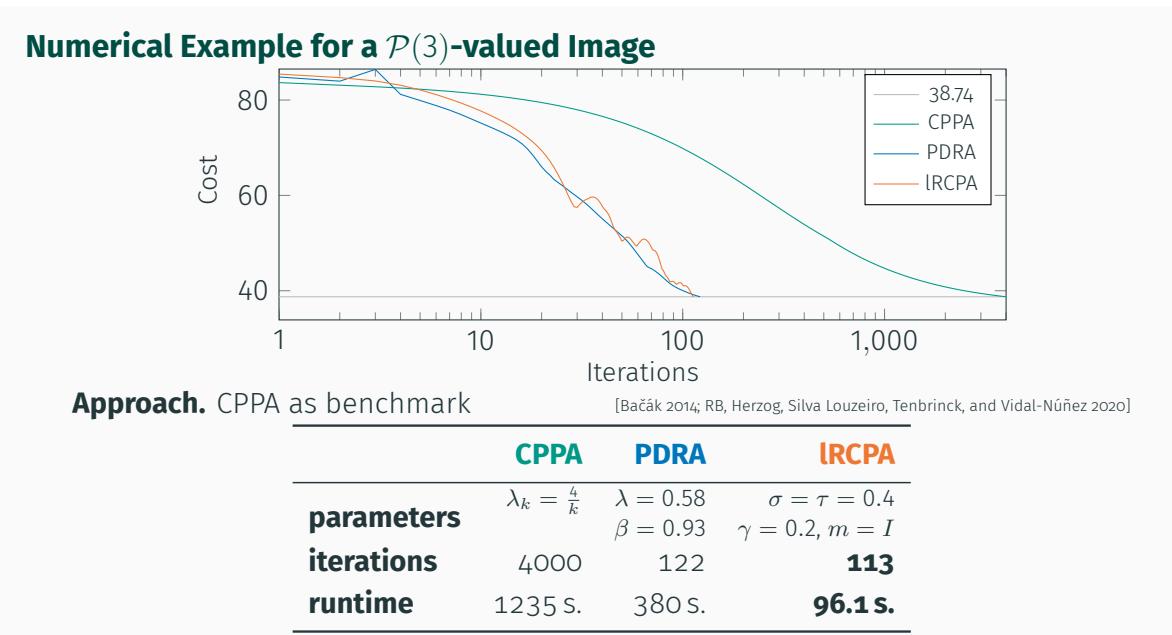

**4. Summary & Outlook**

#### **Summary**

- Variational Methods for manifold valued data
- Splitting methods for efficient minimization
- A Riemannian Chambolle–Pock Algorithm
- $\cdot$  implementation and examples with Manopt. jl in Julia.

What's next?

- derive a Fenchel duality which "works" with *G* (geodesically) convex
- Combine ML techniques with ManifoldsBase.jl
- Benchmark of manifold packages (together with S. Axen, M. Baran, K. Rzecki)
- constrained optimization problems and algorithms

# **Selected References**

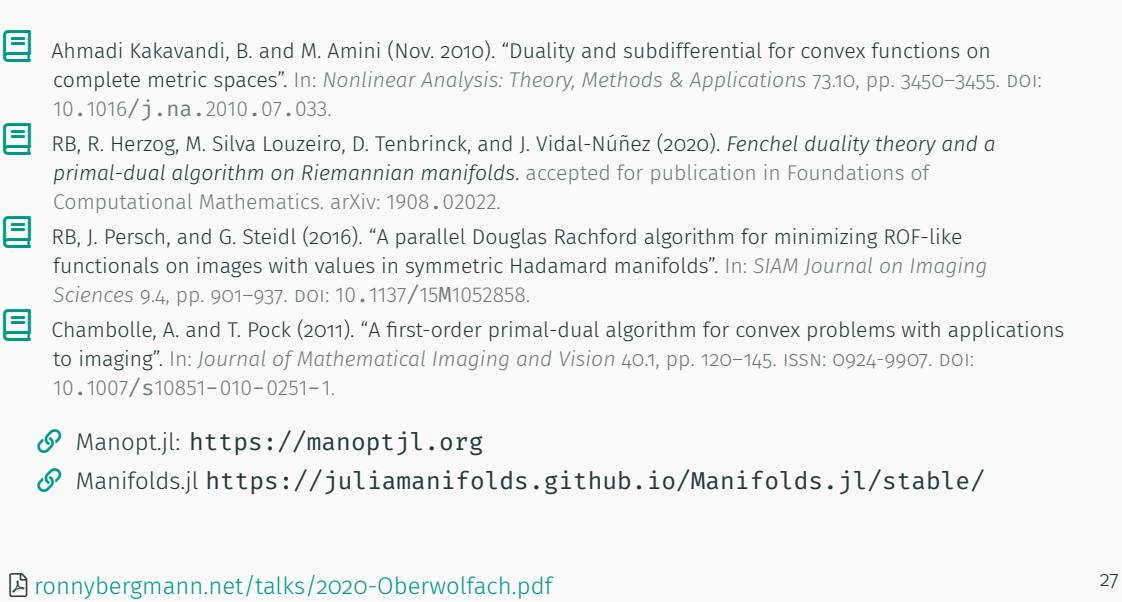